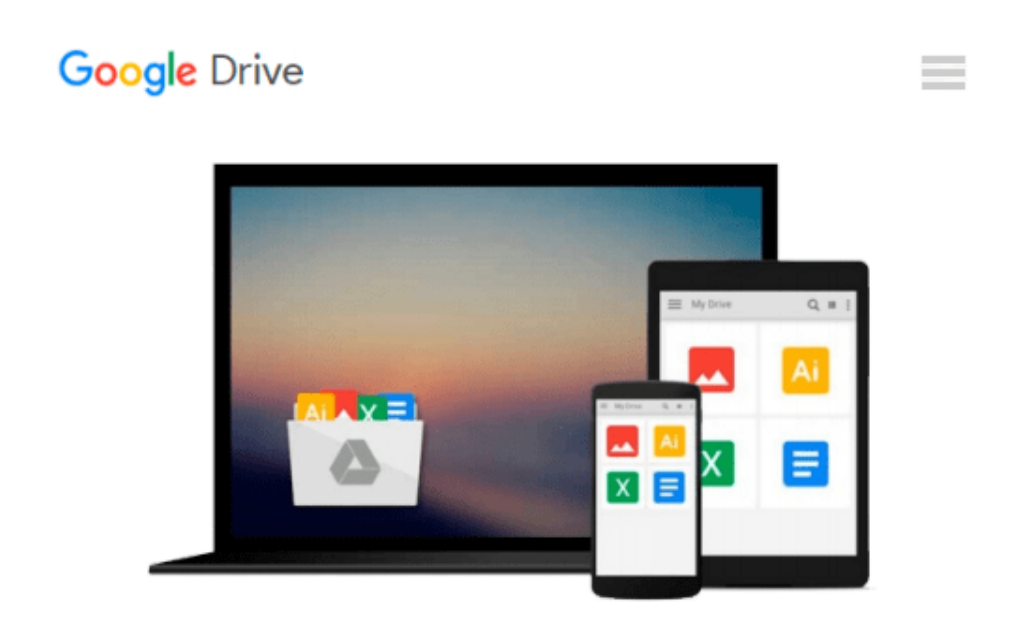

# **Getting Started in 3D with Maya: Create a Project from Start to Finish\_Model, Texture, Rig, Animate, and Render in Maya**

*Adam Watkins*

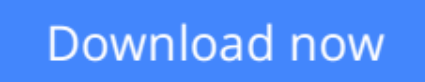

[Click here](http://toolbook.site/go/read.php?id=0240820428) if your download doesn"t start automatically

### **Getting Started in 3D with Maya: Create a Project from Start to Finish\_Model, Texture, Rig, Animate, and Render in Maya**

Adam Watkins

### **Getting Started in 3D with Maya: Create a Project from Start to Finish\_Model, Texture, Rig, Animate, and Render in Maya** Adam Watkins

Deliver professional-level 3D content in no time with this comprehensive guide to 3D animation with Maya. With over 12 years of training experience, plus several award winning students under his belt, author Adam Watkins is the ideal mentor to get you up to speed with 3D in Maya.

Using a structured and pragmatic approach Getting Started in 3D with Maya begins with basic theory of fundamental techniques, then builds on this knowledge using practical examples and projects to put your new skills to the test. Prepared so that you can learn in an organic fashion, each chapter builds on the knowledge gained in the previous chapter, showing you all the essentials of 3D in Maya, from modeling and UV layout, to texture creation, rigging animating and rendering. As you go from project to project you'll develop a strong arsenal of skills that combined will form a complete end to end process to creating complete projects in Maya.

The accompanying website (http://watkins3d.com/GettingStartedIn3D/) provides all the tools you need to develop your skills. Project files to accompany the practical examples used throughout the text, so you can work along with the examples. Additional textures and models will give you all the resources you need to start making your own projects in no time at all.

 $\triangle$  **[Download](http://toolbook.site/go/read.php?id=0240820428)** [Getting Started in 3D with Maya: Create a Project ...pdf](http://toolbook.site/go/read.php?id=0240820428)

**[Read Online](http://toolbook.site/go/read.php?id=0240820428)** [Getting Started in 3D with Maya: Create a Projec ...pdf](http://toolbook.site/go/read.php?id=0240820428)

#### **From reader reviews:**

#### **Annie Boyd:**

Do you have something that you want such as book? The reserve lovers usually prefer to choose book like comic, brief story and the biggest some may be novel. Now, why not seeking Getting Started in 3D with Maya: Create a Project from Start to Finish\_Model, Texture, Rig, Animate, and Render in Maya that give your entertainment preference will be satisfied by simply reading this book. Reading addiction all over the world can be said as the method for people to know world a great deal better then how they react towards the world. It can't be mentioned constantly that reading addiction only for the geeky man or woman but for all of you who wants to always be success person. So , for all you who want to start studying as your good habit, you may pick Getting Started in 3D with Maya: Create a Project from Start to Finish\_Model, Texture, Rig, Animate, and Render in Maya become your personal starter.

#### **Paul Weston:**

Your reading sixth sense will not betray a person, why because this Getting Started in 3D with Maya: Create a Project from Start to Finish\_Model, Texture, Rig, Animate, and Render in Maya reserve written by wellknown writer whose to say well how to make book that can be understand by anyone who have read the book. Written throughout good manner for you, leaking every ideas and publishing skill only for eliminate your own personal hunger then you still hesitation Getting Started in 3D with Maya: Create a Project from Start to Finish\_Model, Texture, Rig, Animate, and Render in Maya as good book not just by the cover but also through the content. This is one guide that can break don't evaluate book by its cover, so do you still needing yet another sixth sense to pick this specific!? Oh come on your examining sixth sense already alerted you so why you have to listening to one more sixth sense.

#### **Christopher Patterson:**

Are you kind of active person, only have 10 or 15 minute in your moment to upgrading your mind talent or thinking skill also analytical thinking? Then you are having problem with the book than can satisfy your short period of time to read it because pretty much everything time you only find e-book that need more time to be examine. Getting Started in 3D with Maya: Create a Project from Start to Finish\_Model, Texture, Rig, Animate, and Render in Maya can be your answer mainly because it can be read by a person who have those short free time problems.

#### **Allen Lutz:**

A lot of book has printed but it is different. You can get it by internet on social media. You can choose the most effective book for you, science, comedy, novel, or whatever through searching from it. It is referred to as of book Getting Started in 3D with Maya: Create a Project from Start to Finish\_Model, Texture, Rig, Animate, and Render in Maya. Contain your knowledge by it. Without departing the printed book, it might add your knowledge and make anyone happier to read. It is most crucial that, you must aware about e-book. It can bring you from one spot to other place.

# **Download and Read Online Getting Started in 3D with Maya: Create a Project from Start to Finish\_Model, Texture, Rig, Animate, and Render in Maya Adam Watkins #X0MFRBS91JW**

# **Read Getting Started in 3D with Maya: Create a Project from Start to Finish\_Model, Texture, Rig, Animate, and Render in Maya by Adam Watkins for online ebook**

Getting Started in 3D with Maya: Create a Project from Start to Finish\_Model, Texture, Rig, Animate, and Render in Maya by Adam Watkins Free PDF d0wnl0ad, audio books, books to read, good books to read, cheap books, good books, online books, books online, book reviews epub, read books online, books to read online, online library, greatbooks to read, PDF best books to read, top books to read Getting Started in 3D with Maya: Create a Project from Start to Finish\_Model, Texture, Rig, Animate, and Render in Maya by Adam Watkins books to read online.

### **Online Getting Started in 3D with Maya: Create a Project from Start to Finish\_Model, Texture, Rig, Animate, and Render in Maya by Adam Watkins ebook PDF download**

**Getting Started in 3D with Maya: Create a Project from Start to Finish\_Model, Texture, Rig, Animate, and Render in Maya by Adam Watkins Doc**

**Getting Started in 3D with Maya: Create a Project from Start to Finish\_Model, Texture, Rig, Animate, and Render in Maya by Adam Watkins Mobipocket**

**Getting Started in 3D with Maya: Create a Project from Start to Finish\_Model, Texture, Rig, Animate, and Render in Maya by Adam Watkins EPub**